# Logic Programming The Basics

### Temur Kutsia

Research Institute for Symbolic Computation Johannes Kepler University Linz, Austria

kutsia@risc.jku.at

1/44

# Contents

### Basics of PROLOG

**Facts** 

Questions

Variables

Conjunction

Rules

# **PROLOG**

### Used to solve problems involving

- objects, and
- relationships between objects.

3/44

# Relationships

# Example

John owns the book

- ► The relationship: *ownership*
- ► The objects: book, John

#### Directional:

- ▶ John owns the book
- Not: The book owns John

### Questions

# Example

Does John own the book?

Asks a question about a relationship already established.

5/44

### Rules

Describe Relationships Using other Relationships.

# Example

Two people are sisters if they are both female and have the same parents.

Gives a definition of one relationship given other relationships.

- Both must be females.
- Both must have the same parents.
- If two people satisfy these rules, then they are sisters (according to our simplified relationship)

# Programming in PROLOG

- Declaring Facts about objects and their relationships.
- Defining Rules about objects and their relationships.
- Asking Questions about objects and their relationships.

7/44

### **PROLOG**

- Program can be thought of as a storehouse of facts and rules.
- ► Conversational Language: The user can ask questions about the set of facts and rules in the PROLOG program.

### **PROLOG**

# Sisters Example:

- ► A rule defining sisters and the facts about the people involved.
- The user would ask:
  Are these two people sisters?
- The system would answer yes (true) or no (false)

9/44

# Parts of Fact

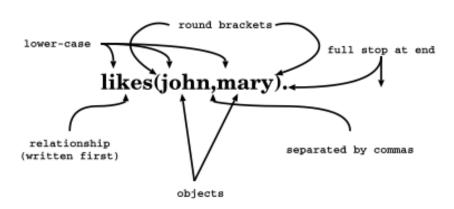

# Order of Objects

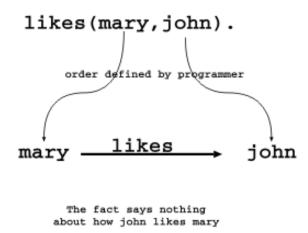

john ···no info ··· → mary

11/44

# **Examples of Facts**

Example

Gold is valuable.

valuable (gold)

Jane is a female.

female(jane)

John owns some gold.

owns(john, gold)

John is the father of Mary.

father(john, mary)

Are these expressions really facts? Is there anything missing?

# Interpretation of Names

#### The name refers to an object.

- Semantic Meaning: Given by the programmer.
- Syntactic Meaning: a set of characters, as PROLOG sees it.

13/44

# Interpretation of Names

### Name refers to an object.

- ▶ Name gold can refer to:
  - a particular lump of gold, or
  - the chemical element Gold having atomic number 79.
- valuable(gold) can mean:
  - that particular lump of gold, named gold, is valuable, or
  - ▶ the chemical element Gold, named gold, is valuable.

The programmer decides (in her usage) the meaning.

# Fact Terminology

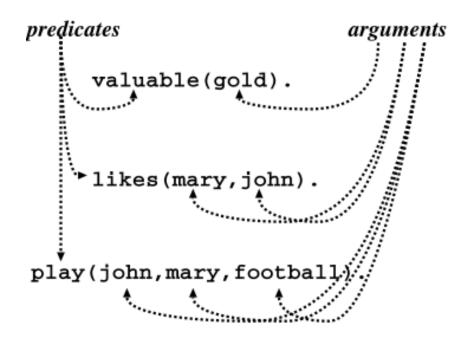

15/44

# **Database**

# Definition

In PROLOG, database is a collection of facts.

- ▶ PROLOG draws its knowledge from these facts.
- ► The programmer is responsible for their accuracy.

### Questions

- The database contains the facts from which the questions are answered.
- A question can look exactly like a fact: owns (mary, book).
- ▶ The difference is in which mode one is in.

17/44

### Questions

In the interactive question mode (indicated by the question mark and dash ?-):

- ▶ Question: ?- owns (mary, book).
- Meaning:
  - ▶ If mary is interpreted as a person called Mary, and book is interpreted as some particular book, then
  - ▶ ?- owns (mary, book). means: Does Mary own the book?

# **Database Search**

# Example

#### Facts in the database:

```
likes(joe, fish).
likes(joe, mary).
likes(mary, book).
likes(john, book).
```

#### Questions:

```
?- likes(joe, money).
no
?- likes(joe, mary).
yes
?- king(john, france).
no
```

19/44

# Knowledge

The questions are always answered with respect to the database.

# Example

#### Facts in the database:

```
human(socrates).
human(aristotle).
athenian(socrates).
```

#### Question:

#### Is Socrates Greek?

```
?- greek(socrates).
```

The answer with respect to this database is **No**.

# Questions

Up until now questions just reflect exactly the database.

```
Does Mary like the book?
?- likes(mary, book).
```

More Interesting Question: What objects does Mary like?

Variables.

21/44

# **Variables**

### Tiresome to ask about every object:

```
likes(john, this).
likes(john, that).
```

Better to ask: What does John like? or Does John like X? (i.e. use variables)

# **Question With Variables**

#### Does John like X?

```
?- likes(john, X).
or
?- likes(john, SomethingThatJohnLikes).
```

X and SomethingThatJohnLikes are variables.

Variable begins with a capital letter.

23/44

### **PROLOG Answer**

#### Database:

```
likes(john, flowers).
```

#### Question:

```
?- likes(john, X).
```

### PROLOG answers:

X=flowers

# Many Answers

#### Database:

```
likes(john, flowers).
likes(john, mary).
likes(paul, mary).
```

#### Question:

```
?- likes(john, X).
```

#### PROLOG answers:

```
X=flowers
and the user acknowledges
X=mary
and the user acknowledges
no
```

25/44

# **Placemarker**

- ▶ The first match is found: X=flowers.
- The user acknowledges.
- From that place on the next match is found (the search continues).
- From the place of the last instantiation no more match was found.
- ▶ Thus answer: no.

# Conjunctions

More Complicated Relationships:

Does Mary like John and does John like Mary?

Both Conditions must be fulfilled.

27/44

# Conjunctions

### Comma means Conjunction:

```
?- likes(john, mary), likes(mary, john).
likes(mary, food).
likes(mary, wine).
likes(john, wine).
likes(john, mary).

Answer: no
A match for likes(john, mary)
but none for likes(mary, john)
```

# Conjunctions with Variables

Is there anything that both mary and john like?

Find out what Mary likes and then see if John likes it.

```
?- likes(mary, X), likes(john, X).
```

29/44

# Backtracking

- Find match for the first goal.
- ▶ Then see if it matches the second.
- ▶ If not, find another match for the first.
- ▶ See if this matches the second.
- etc.

# Match First

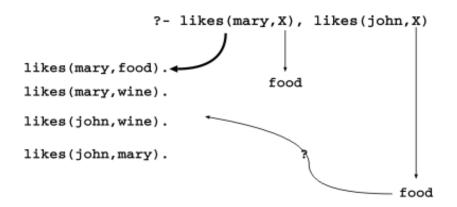

31/44

# Match Second

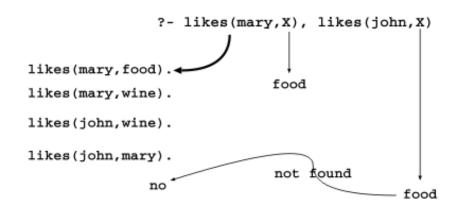

# **Backtrack**

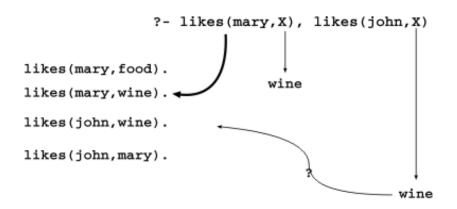

33/44

# Success

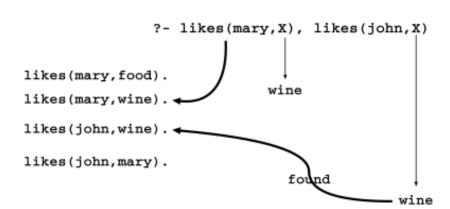

### Rules

- How to express that John likes all people?
- Listing all people?

```
likes(john, alfred).
likes(john, bertrand).
likes(john, charles).
likes(john, david).
etc.
```

Not feasible. More compact way: Using rules. John likes any object provided it is a person.

35/44

# Rule Examples

- Rules state Dependence:
   I use an umbrella if there is rain.
- Rules Define:X is a bird if X is an animal and X has feathers.

# Formulating Rules

- John likes anyone who likes wine.
- John likes any something if it likes wine.
- ▶ John likes X if X likes wine.

37/44

# Rule Syntax

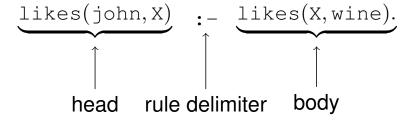

# Variable Scope

#### The occurrences of x within a rule:

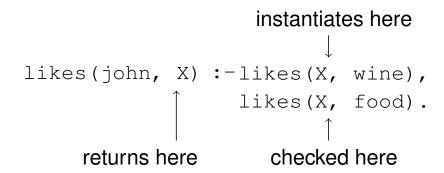

39/44

# Royal Parents

# Example

- ► The parents of X are Y and Z.
- ▶ Y is the mother.
- Z is the father.

### Database:

```
male(albert).
male(edward).
female(alice).
female(victoria).
parents(edward, victoria, albert).
parents(alice, victoria, albert).
```

### **Sisters**

### Example

X is a sister of Y if:

- ► X is female,
- X has parents M and F,
- Y has parents M and F.

#### Rule:

```
sister(X, Y) :-
  female(X),
  parents(X, M, F),
  parents(Y, M, F).
```

41/44

### Sisters Question

#### Rule:

```
sister(X, Y) :-
  female(X),
  parents(X, M, F),
  parents(Y, M, F).
```

#### Question:

```
sister(alice, edward).
```

- ► The question (goal) matches the head of the rule, if one replaces X with alice and Y with edward.
- The instance of the body becomes a new goal:

```
female(alice),
parents(alice, M, F),
parents(edward, M, F).
```

# The Complete Program

43/44

# **Complete Derivation Tree**